**OPERATING INSTRUCTIONS FOR POSTI LOCATION SERVICE REST INTERFACE**

### **1. General**

Posti Location Service is a component which provides a clean REST API to Posti location data. It is based on simple one endpoint REST API which only supports GET method. Posti Location Service contains all Posti domestic pickup points: Postal offices, Business service points, Parcel lockers, other pickup points and Posti letter boxes. The service also contains about 44000 Parcel Connect pickup points all around Europe and Baltics.

#### **Supported content type:** application/json

**Authentication**: is not required at the moment.

**Endpoint:** <https://locationservice.posti.com/location>

#### **2. Query parameters**

Supported query parameters:

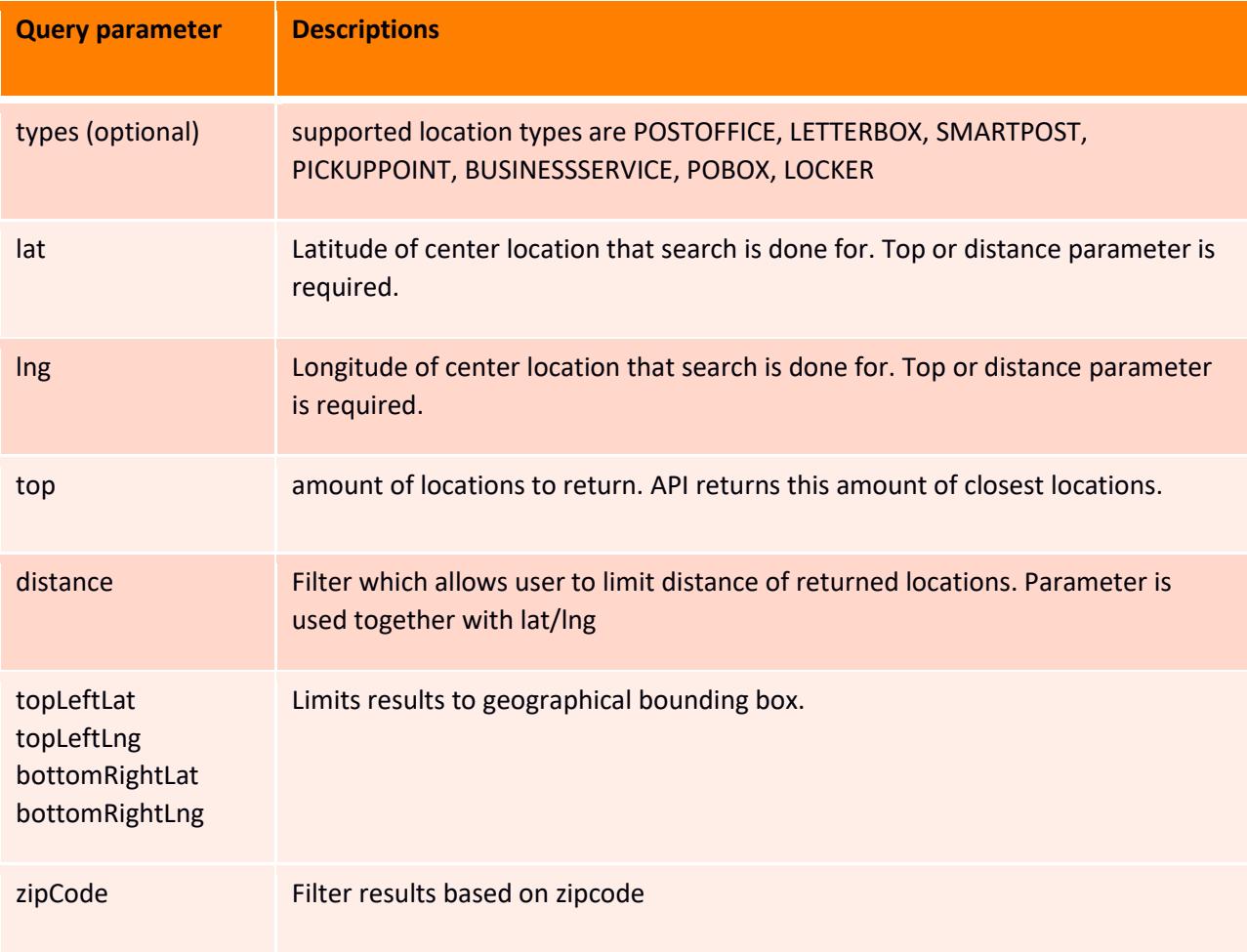

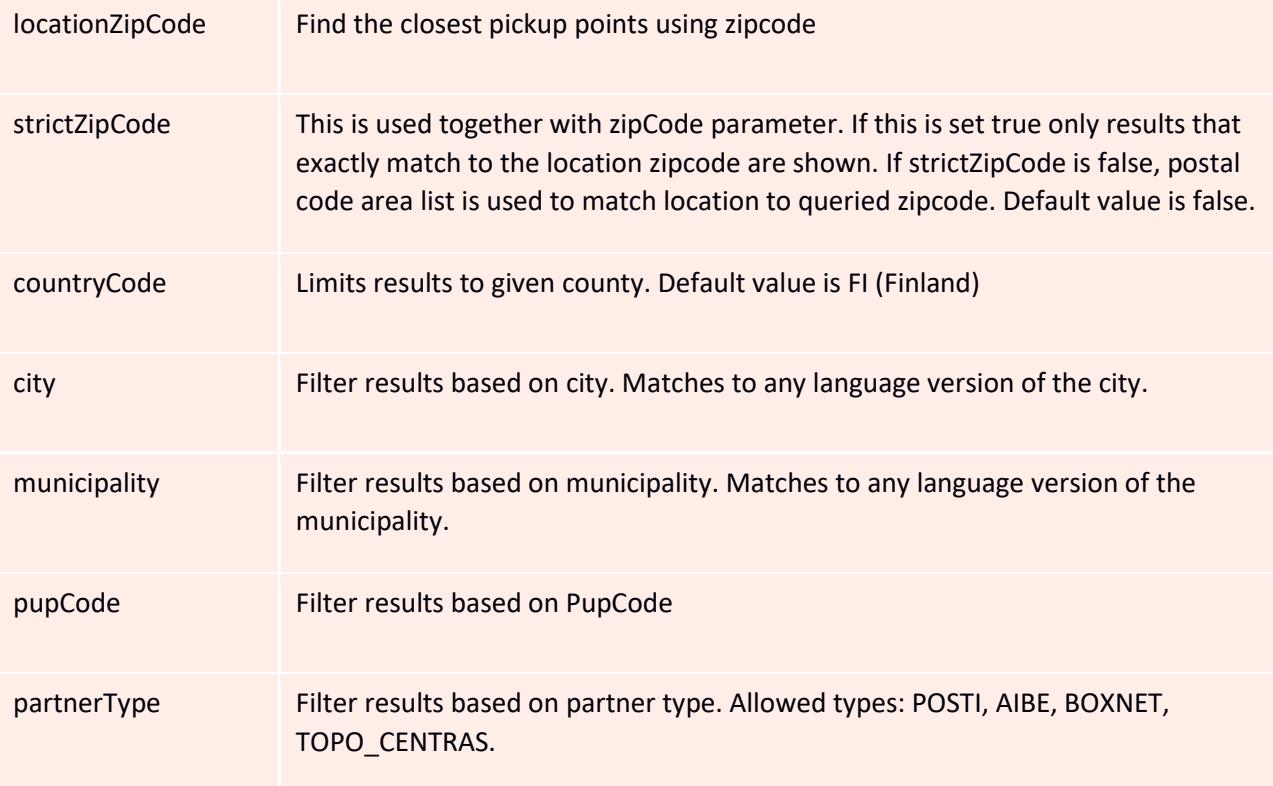

# **3. Response parameters**

The response contains array of locations in JSON format:

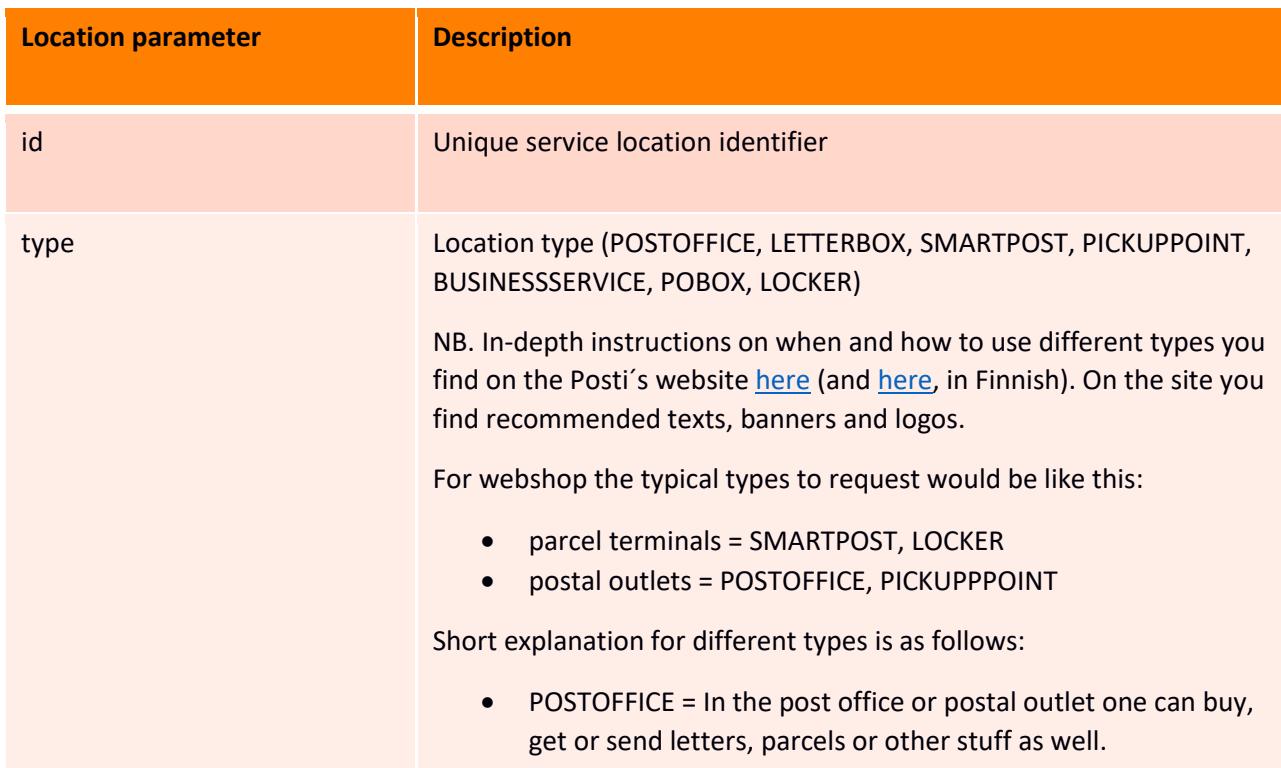

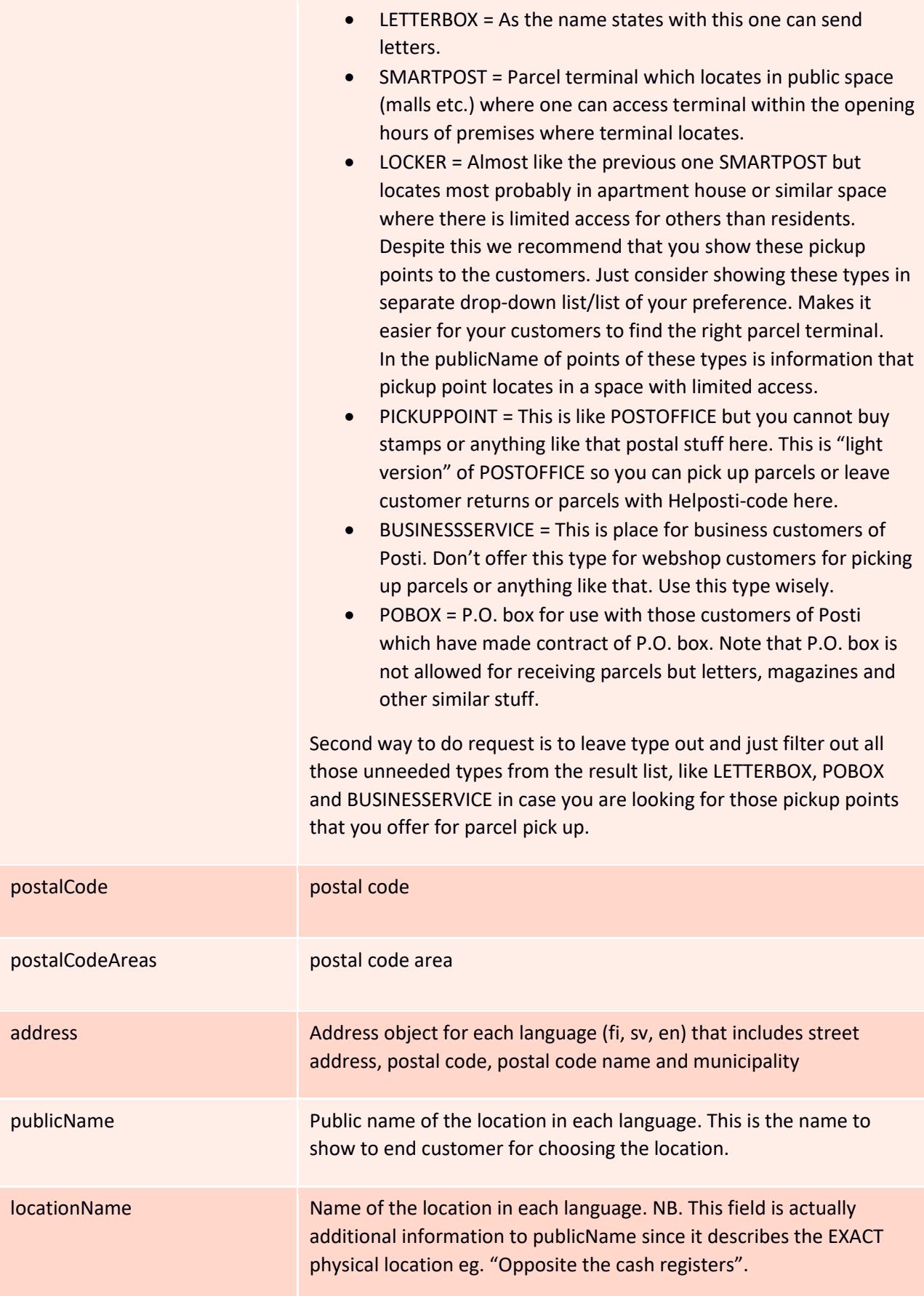

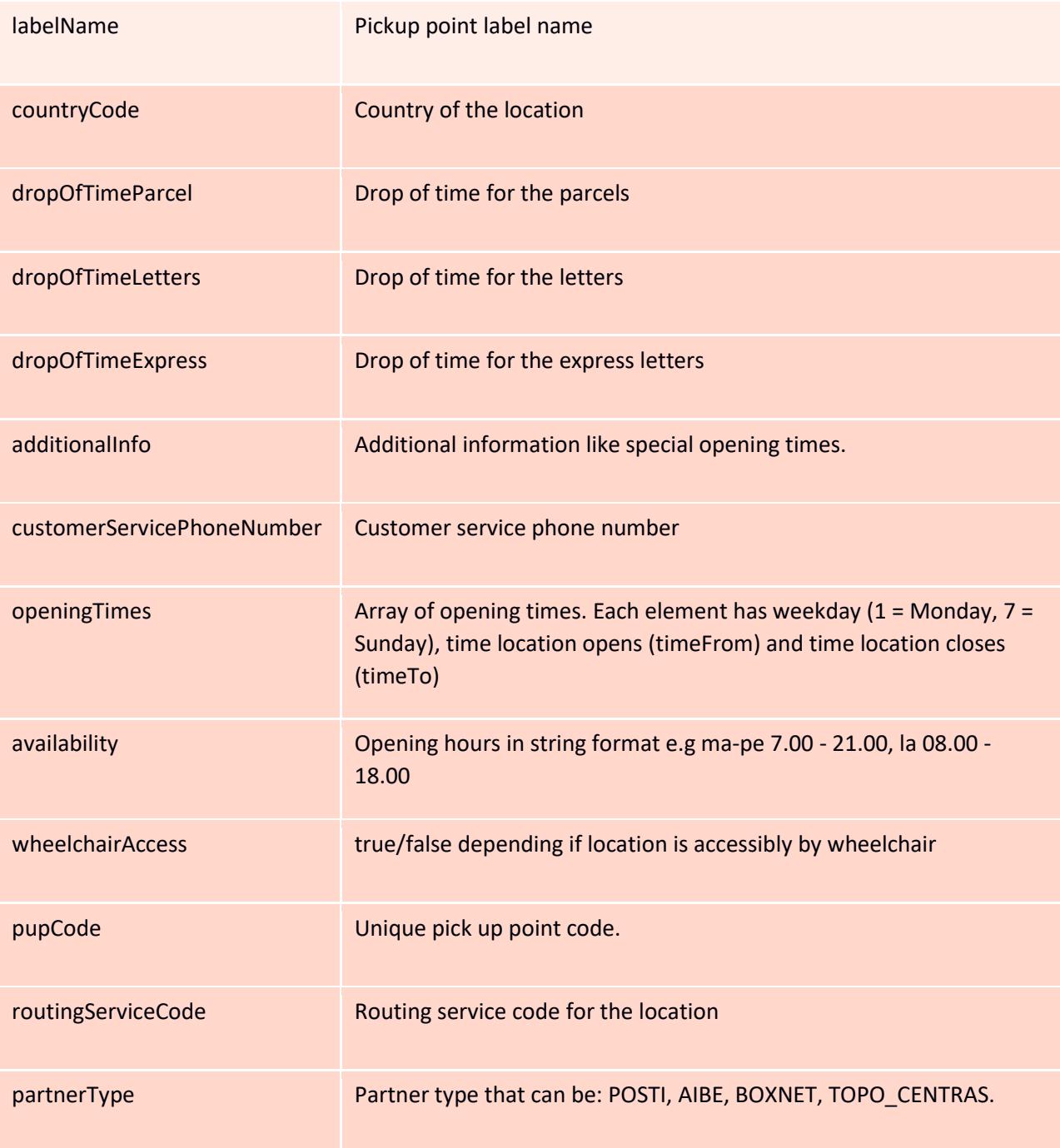

#### **4. Sample queries**

Posti Location Service – Sample queries:

Search by the postal code name<https://locationservice.posti.com/location?city=Sibbo>

Search by the municipality<https://locationservice.posti.com/location?municipality=Sipoo>

Search by the zip code<https://locationservice.posti.com/location?zipCode=01200>

Search by the strict zip code<https://locationservice.posti.com/location?zipCode=00980&strictZipCode=true>

Search by the pupCod[e https://locationservice.posti.com/location?pupCode=009803200](https://locationservice.posti.com/location?pupCode=009803200)

Search by the country code<https://locationservice.posti.com/location?countryCode=LT>

Search by bounding box and type

[https://locationservice.posti.com/location?d=a&types=POSTOFFICE&types=PICKUPPOINT&types=SMARTP](https://locationservice.posti.com/location?d=a&types=POSTOFFICE&types=PICKUPPOINT&types=SMARTPOST&types=BUSINESSSERVICE&topLeftLat=60.226850265683396&topLeftLng=24.861389789074657&bottomRightLat=60.118482801480674&bottomRightLng=25.00262781092524) [OST&types=BUSINESSSERVICE&topLeftLat=60.226850265683396&topLeftLng=24.861389789074657&bott](https://locationservice.posti.com/location?d=a&types=POSTOFFICE&types=PICKUPPOINT&types=SMARTPOST&types=BUSINESSSERVICE&topLeftLat=60.226850265683396&topLeftLng=24.861389789074657&bottomRightLat=60.118482801480674&bottomRightLng=25.00262781092524) [omRightLat=60.118482801480674&bottomRightLng=25.00262781092524](https://locationservice.posti.com/location?d=a&types=POSTOFFICE&types=PICKUPPOINT&types=SMARTPOST&types=BUSINESSSERVICE&topLeftLat=60.226850265683396&topLeftLng=24.861389789074657&bottomRightLat=60.118482801480674&bottomRightLng=25.00262781092524)

Find the 5 closest automated parcel lockers by zipcode

<http://locationservice.posti.com/location?locationZipCode=00230&top=5&types=SMARTPOST>

Find the 5 closest pickup points of anykind by zipcode in Latvia

<http://locationservice.posti.com/location?locationZipCode=LV-1023&countryCode=LV&top=5>

# 5. **API v2**

API version 2 works in the same manner as the version 1. The only difference is the added parameter 'capabilities'. All parameters used in version 1 can also be used with version 2.

#### **Endpoint[: https://locationservice.posti.com/api/2/location](https://locationservice.posti.com/location)**

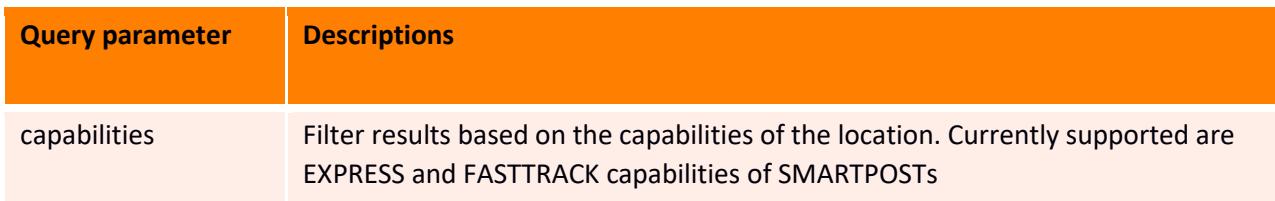

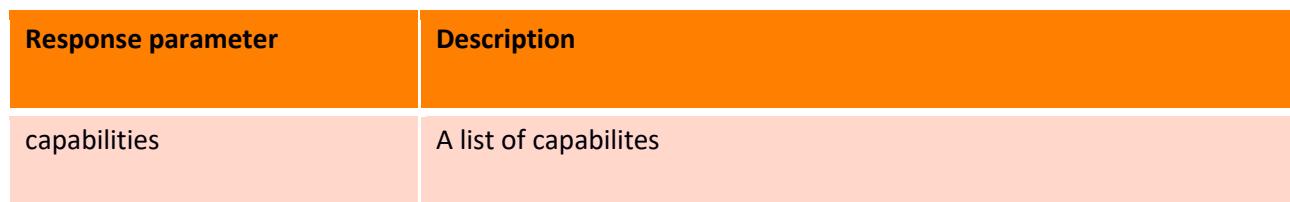

# 5.1. **Sample queries for v2**

Search closest automated parcel lockers with EXPRESS capability by zipcode [https://locationservice.posti.com/api/2/location?locationZipCode=00230&types=SMARTPOST&capabilities](https://locationservice.posti.com/api/2/location?locationZipCode=00230&types=SMARTPOST&capabilities=EXPRESS) [=EXPRESS](https://locationservice.posti.com/api/2/location?locationZipCode=00230&types=SMARTPOST&capabilities=EXPRESS)

[Search closest automated parcel lockers with FASTTRACK capability](https://locationservice.posti.com/api/2/location?locationZipCode=00230&types=SMARTPOST&capabilities=EXPRESS,FASTTRACK) by zipcode [https://locationservice.posti.com/api/2/location?locationZipCode=00230&types=SMARTPOST&capabilities](https://locationservice.posti.com/api/2/location?locationZipCode=00230&types=SMARTPOST&capabilities=FASTTRACK) [=FA](https://locationservice.posti.com/api/2/location?locationZipCode=00230&types=SMARTPOST&capabilities=FASTTRACK)STTRACK

# 6. **Mapping Location Service API to Posti EDI and Posti address label**

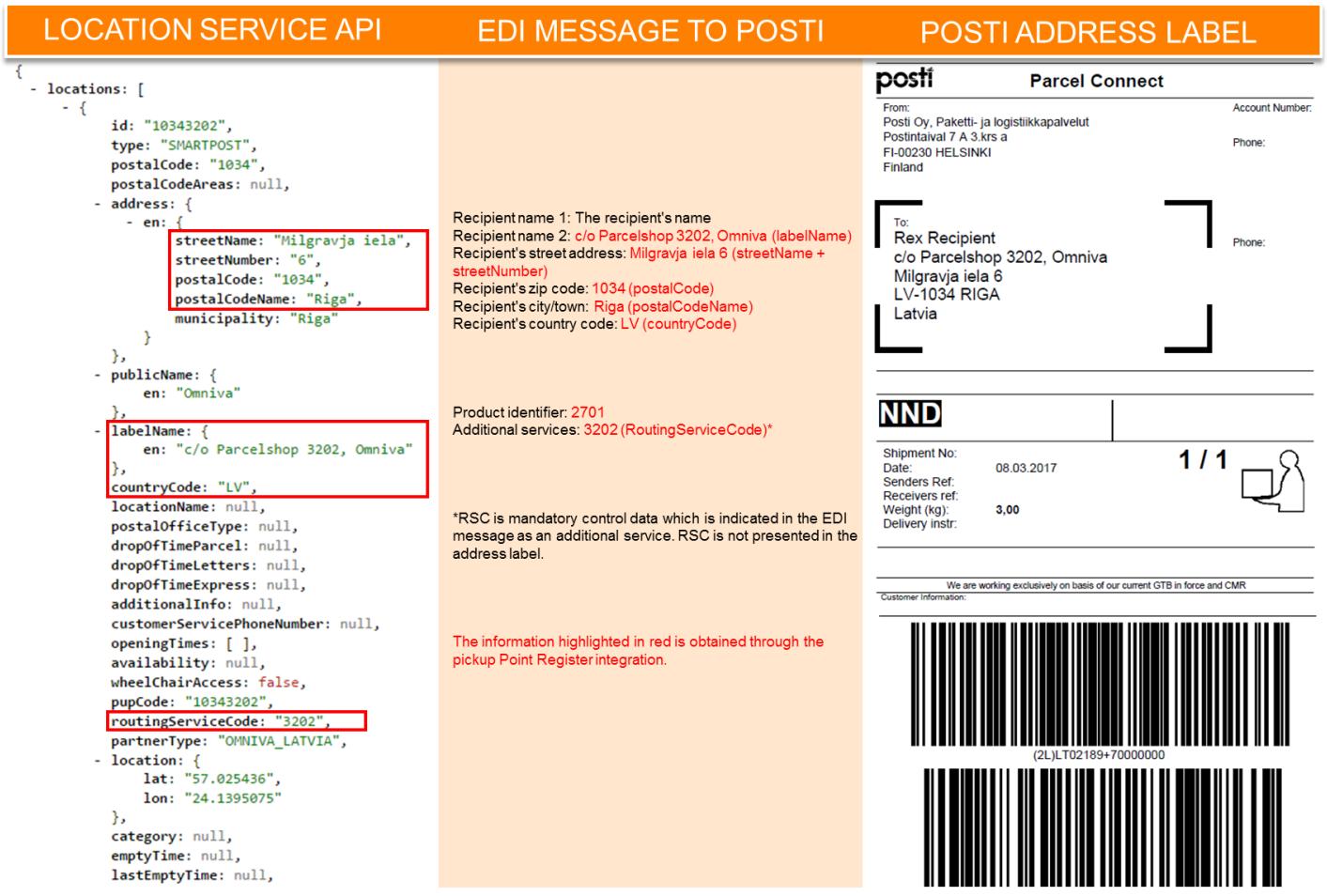